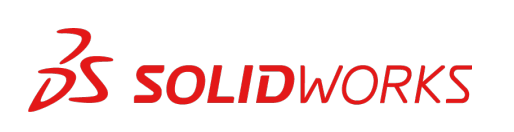

## invenio

## **Training SolidWorks Assembly Modelling**

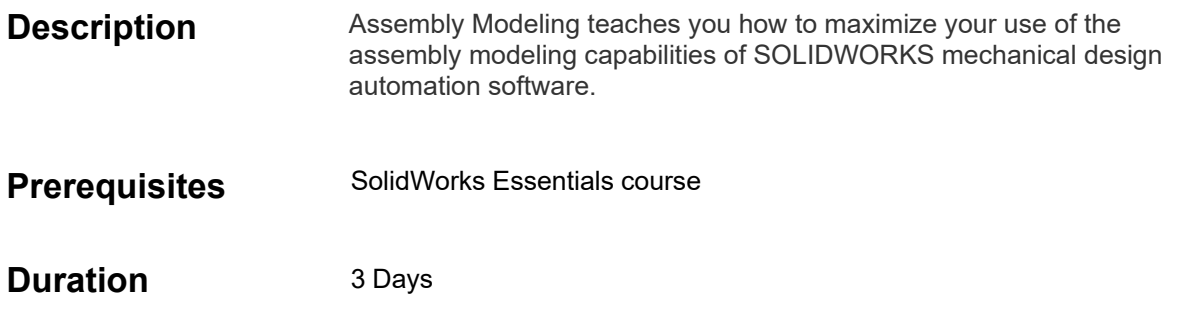

## **Course Outline**

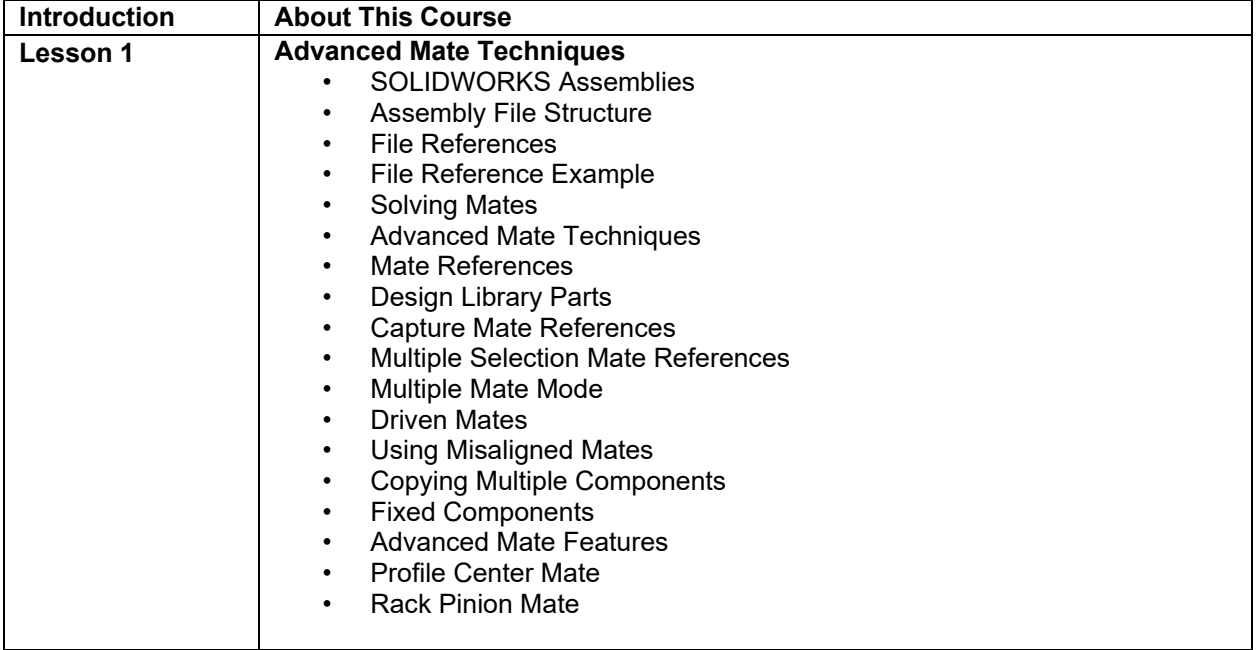

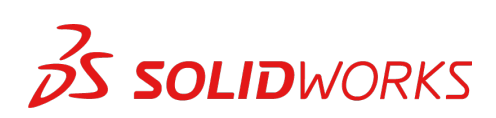

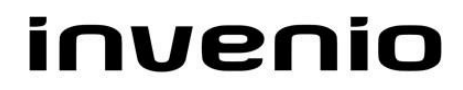

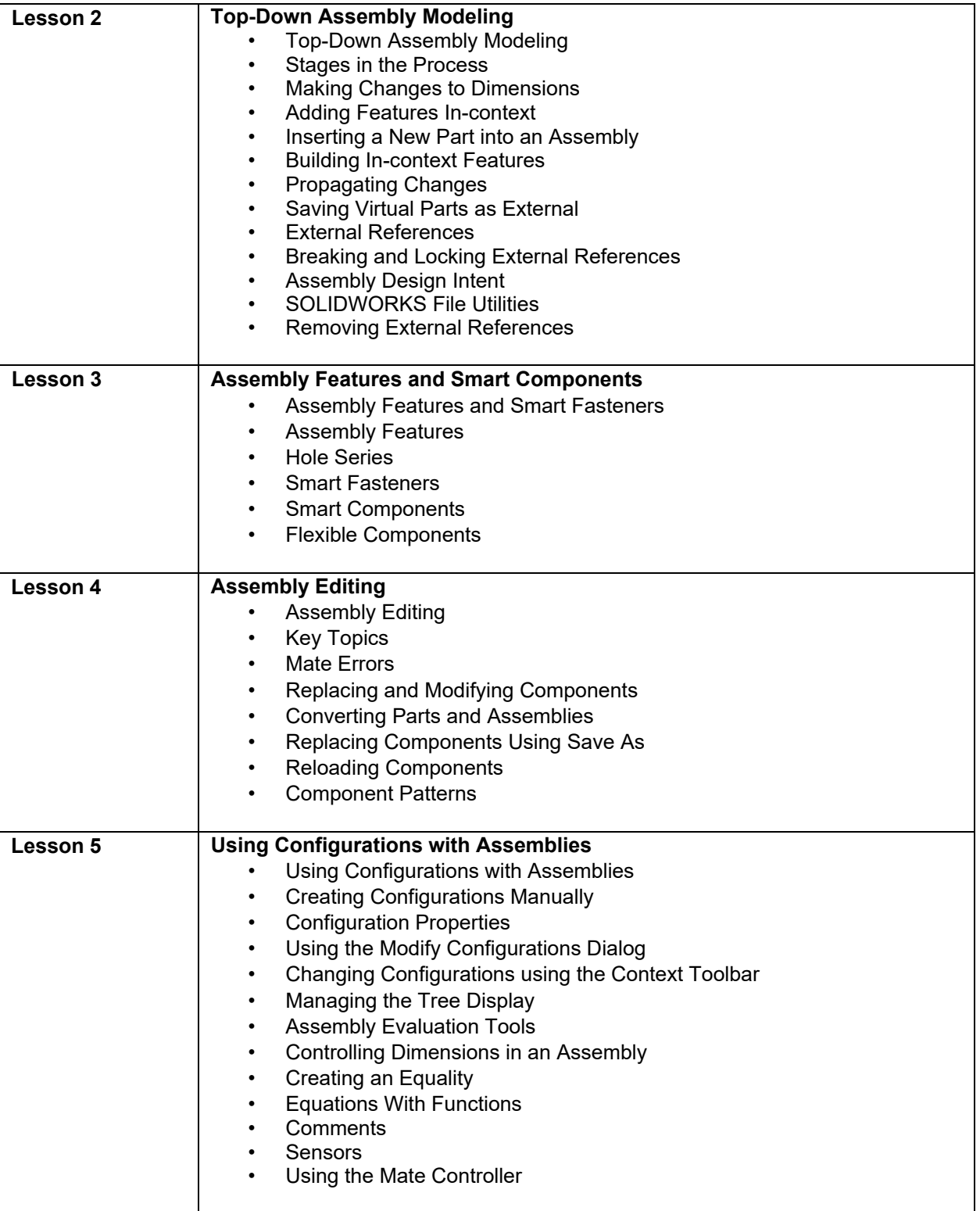

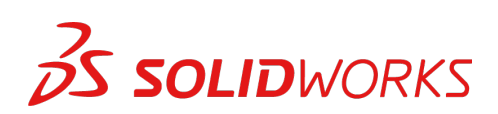

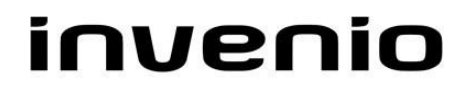

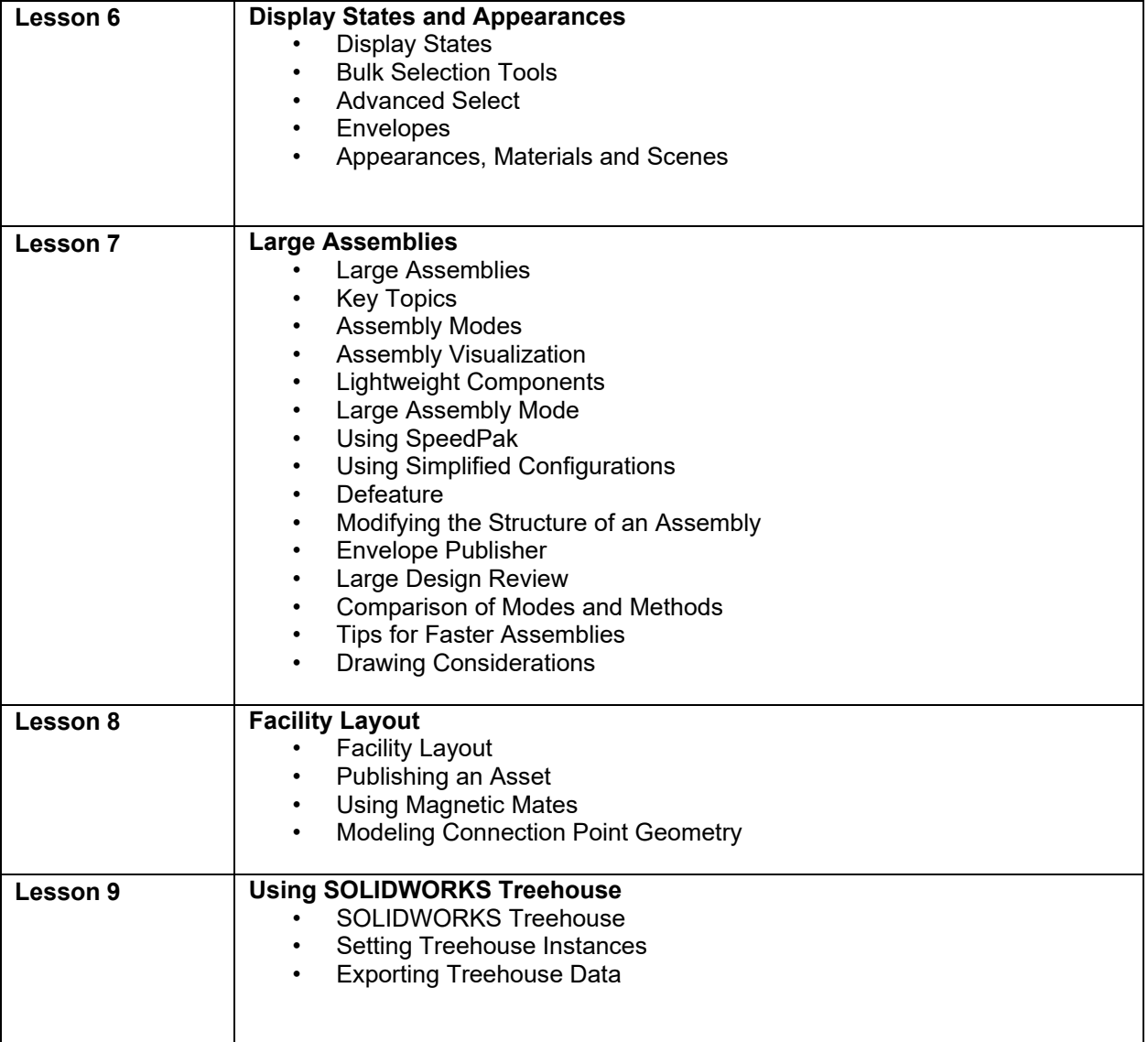

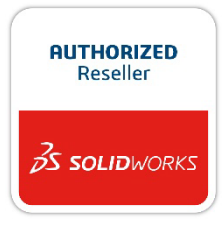